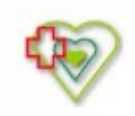

# **Raport oferty**

**Postępowanie:** Dostawa leków, płynów substytucyjnych i dializacyjnych stosowanych w terapii nerkozastępczej [\(ID 565166\)](https://platformazakupowa.pl/transakcja/565166)<sup>(1)</sup>

**Data złożenia oferty: 2022-01-28 08:35:02**

# **Wykonawca**

Nazwa firmy: Sanofi-Aventis Sp. z o.o. NIP: 8130140525 Adres: , Imię i nazwisko: - - Numer telefonu: 22 280 09 14 Adres e-mail: dzial.przetargow@sanofi.com

# **Zamawiający**

Nazwa firmy: Szpital Powiatowy im. Alfreda Sokołowskiego w Złotowie Oddział: - NIP: PL7671449305 Adres: Szpitalna 28, 77-400 Złotów Imię i nazwisko: Bożena Schmidt

### **Formularz**

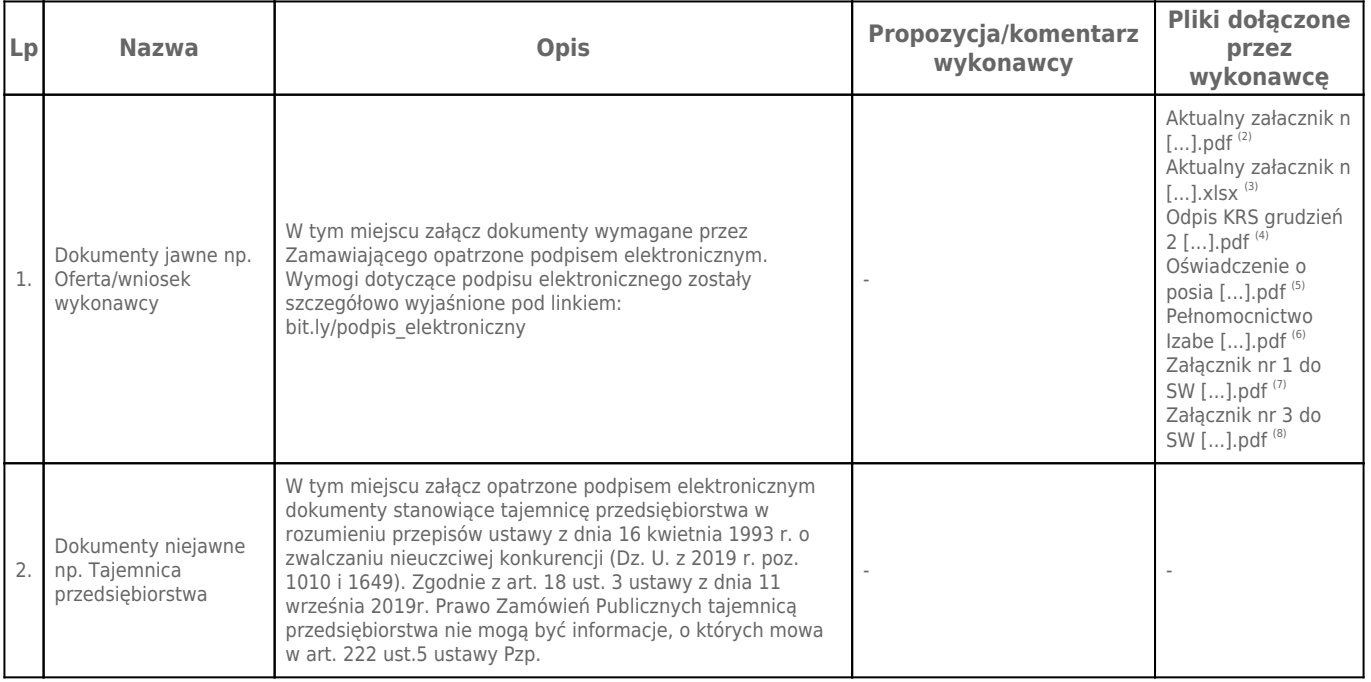

# **Komentarz i pliki do całej oferty:**

**Komentarz:**

-

# **Załączniki:**

-

#### **Dodatkowe informacje:**

Data złożenia oferty: 2022-01-28 08:35:02 Data odszyfrowania oferty: 2022-02-01 09:05:19

#### **Plik XML:**

164335518761f39c33ca9a0.xml 4f8125b252bc03bcfa0243053f4738e4.xades

#### **Podpisujący:**

#### Izabella Karwowska **Status weryfikacji - Poprawny Identyfikator weryfikacji bb200f3106d071bb5456cf3c80759a1bef3eb328df1177e6a0c5cc93b3299e15**

Aby pobrać raport weryfikacji należy:

1) Wejść na stronę:<https://weryfikacjapodpisu.pl/>

2) Na górze strony wybrać **"Wyszukaj w historii"**

3) W polu "Identyfikator weryfikacji" podać numer podany powyżej i kliknąć **"Wyszukaj"**

#### **Przypisy:**

1) Link do postępowania: https://platformazakupowa.pl/transakcja/565166

2) Rozmiar - 240.74 kB, Suma kontrolna - 1f1d1e7f8392d70b3ca37ec5fb078e31a29d89c1b7c04ed4b5bc67b0887e200a

3) Rozmiar - 17.07 kB, Suma kontrolna - bc5af99895f99ad78d41dff232bceffb693c8b9bab0043dbc5542a386aad2113

4) Rozmiar - 73.96 kB, Suma kontrolna - 8d62463cd091c7446cad9d95e354629724e14ca4f8ef3f9e18ef3e09e8d6e790

5) Rozmiar - 143.03 kB, Suma kontrolna - 1cab63249b23136ab1eeacf50b740e1ea9e9041ee4123091b8828213cbd39951

6) Rozmiar - 175.28 kB, Suma kontrolna - 2e79c2013f26e6efe77b83b90d6188ecd4779605811391a84bcfc6c4a14a623e 7) Rozmiar - 161.47 kB, Suma kontrolna - d75f4ee2da6f3250348f23270a6e4f35a0afad6a2e52c2026d65bcd5e1c46d3e

8) Rozmiar - 158.92 kB, Suma kontrolna - dced329b4843bdcc0240c1b34003609bced9d38f2d8890ebf3dee22b076956fb